Adobe Photoshop 2021 (Version 22.0.1) Install Crack With Registration Code For Windows [Updated]

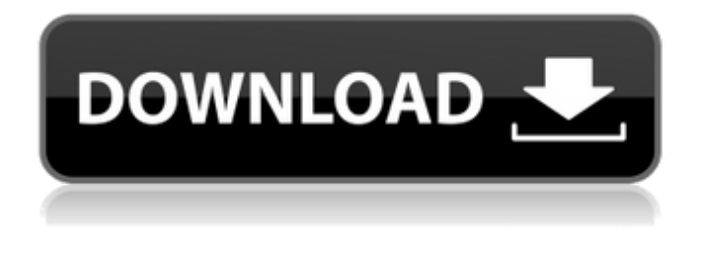

### **Adobe Photoshop 2021 (Version 22.0.1) Crack+ With Key Download PC/Windows**

The bottom line is that Adobe Photoshop is capable of almost any image manipulation that a professional would need, and can be a powerful tool for beginners. The Adobe Photoshop Elements family of programs are not identical to the full Photoshop program, and are intended for a beginner audience. While they do share many of the same features of the full Photoshop, they lack the professional-level editing tools. Photoshop was created in 1987 by John Knoll, a young computer scientist who, at the time, was leading a nascent company at Adobe's parent firm, Macromedia. The original Macintosh version of Photoshop only supported Macintosh computers. It soon became the defacto standard for graphic designers and illustrators, and, even after Apple incorporated Adobe into their company in 1994, Photoshop continued to be a major piece of software for the macOS platform. From the start, Photoshop was a program that was meant to make the lives of graphic artists and illustrators easier by combining a powerful suite of tools and features with a relatively small application. This was done with the early tag-based scripting language of the Macintosh, the addition of new application-specific features over the years, and adding new options in the menus to enable additional features. Over the years, these menus and options helped keep Photoshop as an easy-to-use and intuitive application. It was originally released as a standalone application, but it became the de facto tool for professional graphic artists. There were versions of Photoshop on other platforms, such as the Windows platform, that were available in the early 1990s, but Photoshop was and still is Apple's flagship product for image creation and editing. (Adobe doesn't publically talk about it as a Windows program, but it is available there.) Photoshop started out as a stand-alone application, and didn't become available on the Mac OS until 1993. Early versions didn't have any integrated tools or utilities such as adjustments or layers. Shortly after Adobe Photoshop first appeared, a Mac OS version was released that included a preview editor called Photoshop DesignSuite that acted like a rudimentary version of Photoshop, but didn't have many of the advanced features. At this time, Photoshop was relatively expensive for a consumer-level product. It sold for \$300 for the Macintosh version and about \$100 for the PC version. These were high prices at the time,

and even Adobe was surprised that there was such a large market for an image editing software. Photoshop was

### **Adobe Photoshop 2021 (Version 22.0.1) Crack + With License Code 2022 [New]**

In this tutorial, we will teach you how to use Photoshop elements to work with images. You will learn how to use the various tools, how to work with layers and clipping masks, and how to adjust images. You will learn how to work with multiple layers and channels, how to create an action and how to create a custom brush. Step 1: Adding images to the document The first step to work with an image is to add it to the document. Click on the New layer icon (vertical paper clip) on the Layers palette. It should be at the top of the palette by default. The New Layer dialog box opens: Make sure that the Mode is set to "Normal" and the type is set to "RGB". Click OK. Step 2: Resizing the image Photoshop Elements provides a great image resizer tool in the Layers palette. Click the "Resize" icon (a rectangle with a smaller rectangle inside it) or press Ctrl+0 (Ctrl+O). Then set the size that you want to use for the image. Step 3: Cropping the image Sometimes we need to crop an image to make it exactly fit a certain size. In Photoshop Elements, we can crop an image by clicking the crop icon (a curved line) on the Layers palette. An orange box will appear around the image. Then click on the Crop Tool icon (a tool that has a small curved line with 3 dots). The cropping area should be surrounded by the orange box. Drag to the border of the orange box to crop the image. Or select the Crop Tool and click on a corner of the orange box with the Crop Tool icon highlighted. Step 4: Smoothing edges Sometimes we can improve the quality of an image by smoothing the edges. Click the "Smooth" icon (a curved line that looks like the edge of a curtain) on the Layers palette. Make sure the Blend mode is set to Soft Light. Click on the check mark, and click OK. Step 5: Rotating the image Photoshop Elements contains a powerful and easy-to-use tool that lets you rotate images. Click the "Rotate" icon (an icon with a square and a 4-pointed star) on the Layers palette. An orange box with a circle around it will appear. Then you can click and drag the circle 388ed7b0c7

# **Adobe Photoshop 2021 (Version 22.0.1)**

The Thaw The Thaw is a 2000 British comedy film. The film stars Michael Palin, Robbie Coltrane, Simon Callow, Ronnie Barker and John Sessions. Plot After a domestic row, an unkempt couple soon discover that their house, which they have just bought, is in the middle of a nearby forest. Lulu, the wife, wants to chop down a few trees and move into her new home straightaway, but the husband, Jack, resists her suggestion. Lulu wants it that way: "Let's have a party, let's have a nice party and let's get our baby born right away." Jack objects, preferring to take things slowly. When Jack finally relents and goes with Lulu to the nearest farm to ask permission, the farmer objects that he doesn't have a problem with it, but won't let the couple see the house. Things go downhill when the man's son offers Jack \$5,000 to do the job himself, before the couple find that the forest is filled with tripwires, they are stalked by armed men in medieval costumes, and Jack is caught with drugs. Eventually Jack and Lulu agree to give up the site for the house. Cast Michael Palin – Jack Robbie Coltrane – Lulu Simon Callow – Farmer Jill St. John – Neighbor Peter Sallis – French Policeman Ronnie Barker – Bobby John Sessions – Man at Party Tanya Moodie – Student Production The film was written by Jeremy Hunt, and directed by Terry Edmiston. Most of the filming took place in Windsor, Berkshire. It was filmed using the "on-location-on-camera" method. References External links Category:2000 films Category:British films Category:British comedy filmsSunday, 5 July 2013 A New Song by New Artist, Mark Ramm Mark's been doing some changes on his work. His musical productions have now evolved from Hip Hop to a Free Jazz album, which is a combination of Jazz, Hip Hop and other musical styles such as Blues and Funk. Mark Ramm has been producing music and creating for 25 years and he still hasn't learned to slow down. He will be playing the Live Meltdown Festival on the 12th of July 2013 and he is bringing some of his finest work and his old Freestyle Magic with

### **What's New In?**

Wednesday, November 30, 2007 The Forecast: The Drought Update: The Virginia Fish and Wildlife Commission meeting is now underway, and our friends at the Mercury News have the video here. There was a lot going on at the Virginia Fish and Wildlife Commission meeting Tuesday, including a tense conversation between the Commission and the Department of Game and Inland Fisheries over something Fish and Wildlife Director Robert Ray told us isn't happening. Whether the Commission adopts a hunting season extension in West Virginia is what Ray said will be discussed during the meeting. Ray said he's still waiting on approval from the West Virginia Department of Natural Resources. However, the DNR officials who have been in contact with Ray told reporters he was over-exaggerating in his claims. Ray also said the DNR could have acted sooner on applications for six deer seasons in West Virginia, but the state's first priority was helping to prevent a potential tick-borne disease outbreak in hunters. If you care about seeing deer hunting seasons extended, you need to send a message to the Commission. Raymond said it won't happen until at least Jan. 6, 2008. As always, it will be interesting to watch who is supportive of continued deer hunting seasons and who doesn't like the idea of a deer hunt. Here's the latest: There will be some news at the Virginia Fish

and Wildlife Commission meeting Tuesday afternoon. Ray, Director of Virginia Fish and Wildlife, told us he's asked the state's hunters to make their views known. He said the gun owners contacted him this weekend in advance of the meeting, and he expects the Commission will go forward with a decision whether or not to extend the deer hunting season in the state. Ray told the Virginia Center for Inland Fisheries that he's hopeful that the commission will extend the year-round deer season in West Virginia, which would mean a second-season deer season from the state's forest preserves. West Virginia is the only state that hasn't extended deer season past its traditional November 15 limit. Ray said that if the commission decides to extend the season in Virginia, it would likely come in the form of a winter or a late winter season. Tomorrow (Wednesday) there will be another meeting of the Virginia Fish and Wildlife Commission. The meeting is scheduled to start at 11:00 a.m. 1 comment: Yours is a blog that I check every day for updates, and you are one of

## **System Requirements For Adobe Photoshop 2021 (Version 22.0.1):**

Xbox One OS: 10.0.11.3027 or higher CPU: Intel i5-2500K @ 3.3GHz or AMD equivalent Memory: 8 GB RAM HDD: 50 GB DirectX: DirectX 11 Network: Broadband internet connection Graphics: NVIDIA GeForce GTX 460 or AMD equivalent Sound: DirectX 11 Additional Notes: This game requires Xbox Live Gold membership (sold separately). The download will be approximately 1.7 GB

Related links:

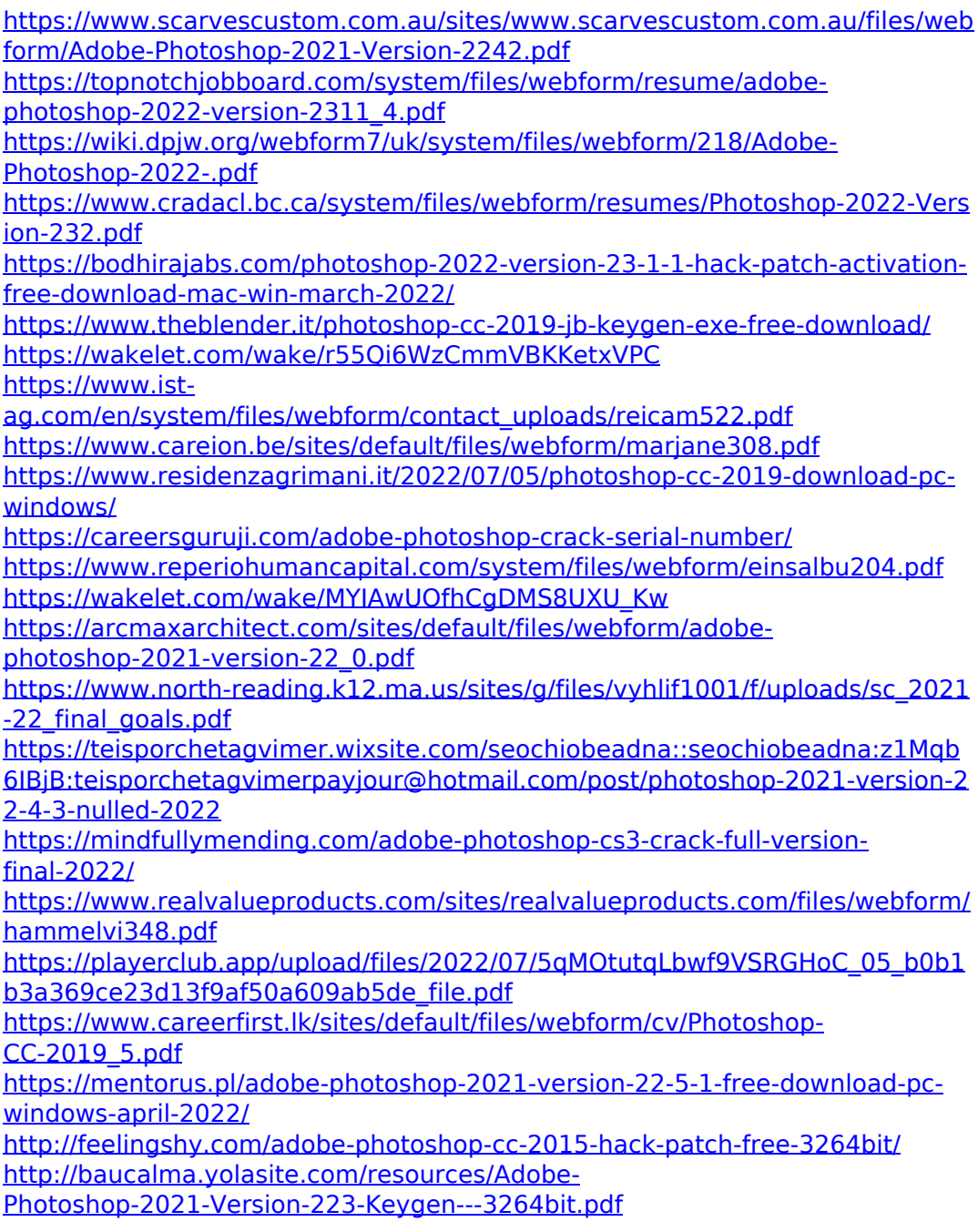

[https://gwttechnologies.com/photoshop-cs5-full-version-free-](https://gwttechnologies.com/photoshop-cs5-full-version-free-download-2022-new/)

[download-2022-new/](https://gwttechnologies.com/photoshop-cs5-full-version-free-download-2022-new/)

<http://galaxy7music.com/?p=49684>

[https://wozyzy.com/upload/files/2022/07/geADRUblpIVD5wOObcL8\\_05\\_b0b1b3](https://wozyzy.com/upload/files/2022/07/geADRUblpIVD5wOObcL8_05_b0b1b3a369ce23d13f9af50a609ab5de_file.pdf) [a369ce23d13f9af50a609ab5de\\_file.pdf](https://wozyzy.com/upload/files/2022/07/geADRUblpIVD5wOObcL8_05_b0b1b3a369ce23d13f9af50a609ab5de_file.pdf)

<https://practicea.com/adobe-photoshop-cc-2015-serial-number-win-mac/> [https://qeezi.com/advert/adobe-photoshop-cs3-keygen-exe-free-for-windows](https://qeezi.com/advert/adobe-photoshop-cs3-keygen-exe-free-for-windows-latest/)[latest/](https://qeezi.com/advert/adobe-photoshop-cs3-keygen-exe-free-for-windows-latest/)

[https://albookers.com/wp-](https://albookers.com/wp-content/uploads/2022/07/Adobe_Photoshop_2021_Version_225.pdf)

[content/uploads/2022/07/Adobe\\_Photoshop\\_2021\\_Version\\_225.pdf](https://albookers.com/wp-content/uploads/2022/07/Adobe_Photoshop_2021_Version_225.pdf)

[https://coloradosprings.gov/system/files/webform/photoshop-2022-version-230](https://coloradosprings.gov/system/files/webform/photoshop-2022-version-2302.pdf) [2.pdf](https://coloradosprings.gov/system/files/webform/photoshop-2022-version-2302.pdf)